<sup>Документ подисан подговорению й подпись и и выс<mark>шего образования российской федерации</mark></sup> Дата подписания: 26.**Федерылыное государственн</mark>ое автономное образовательное учреждение высшего образования** Информация о владельце: ФИО: Исаев Игорь Магомедович Должность: Проректор по безопасности и общим вопросам Уникальный программный ключ:

d7a26b9e8ca85e9<del>8e</del>5de2eb454b4659d061f249<br>d7a26b9e8ca85e9**8ec3de2eb454b4659d061f249** 

## Рабочая программа дисциплины (модуля)

# **Инжиниринг робототехнических приборов**

Закреплена за подразделением Кафедра инжиниринга технологического оборудования

Направление подготовки 15.04.02 ТЕХНОЛОГИЧЕСКИЕ МАШИНЫ И ОБОРУДОВАНИЕ

Профиль Инжиниринг инноваций

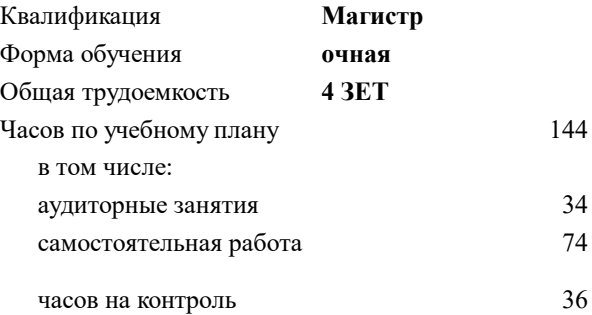

экзамен 1 курсовой проект 1 Формы контроля в семестрах:

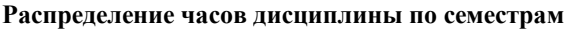

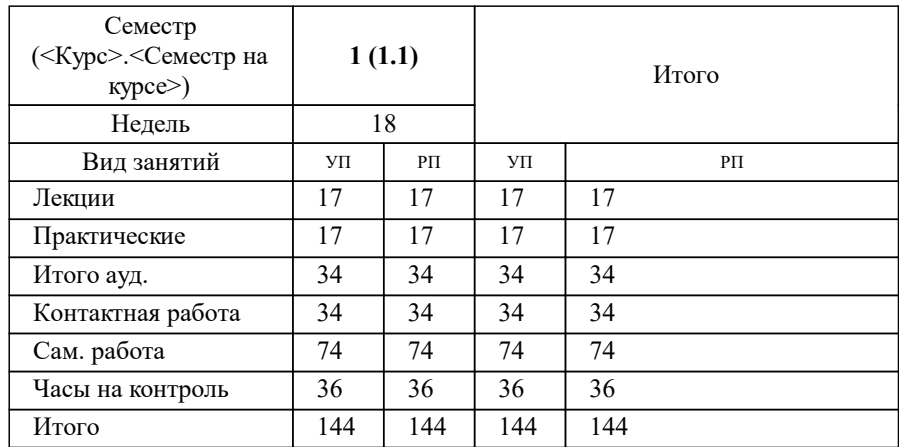

#### Программу составил(и): *-, ст.преп., Наумова Маргарита Геннадьевна;д.т.н., доц., Герасимова Алла Александровна*

#### **Инжиниринг робототехнических приборов** Рабочая программа

Разработана в соответствии с ОС ВО:

Самостоятельно устанавливаемый образовательный стандарт высшего образования - магистратура Федеральное государственное автономное образовательное учреждение высшего образования «Национальный исследовательский технологический университет «МИСиС» по направлению подготовки 15.04.02 ТЕХНОЛОГИЧЕСКИЕ МАШИНЫ И ОБОРУДОВАНИЕ (приказ от 02.04.2021 г. № 119 о.в.)

#### Составлена на основании учебного плана:

15.04.02 ТЕХНОЛОГИЧЕСКИЕ МАШИНЫ И ОБОРУДОВАНИЕ, 15.04.02-МТМО-22-1.plx Инжиниринг инноваций, утвержденного Ученым советом ФГАОУ ВО НИТУ "МИСиС" в составе соответствующей ОПОП ВО 22.09.2022, протокол № 8-22

Утверждена в составе ОПОП ВО:

15.04.02 ТЕХНОЛОГИЧЕСКИЕ МАШИНЫ И ОБОРУДОВАНИЕ, Инжиниринг инноваций, утвержденной Ученым советом ФГАОУ ВО НИТУ "МИСиС" 22.09.2022, протокол № 8-22

**Кафедра инжиниринга технологического оборудования** Рабочая программа одобрена на заседании

Протокол от 25.04.2022 г., №4

Руководитель подразделения Карфидов А.О.

#### **1. ЦЕЛИ ОСВОЕНИЯ**

1.1 ознакомление с современным оборудованием и передовыми технологиями цифрового производства и промышленного прототипирования, включая компьютерные технологии, инжиниринг, программирование роботом -манипулятором

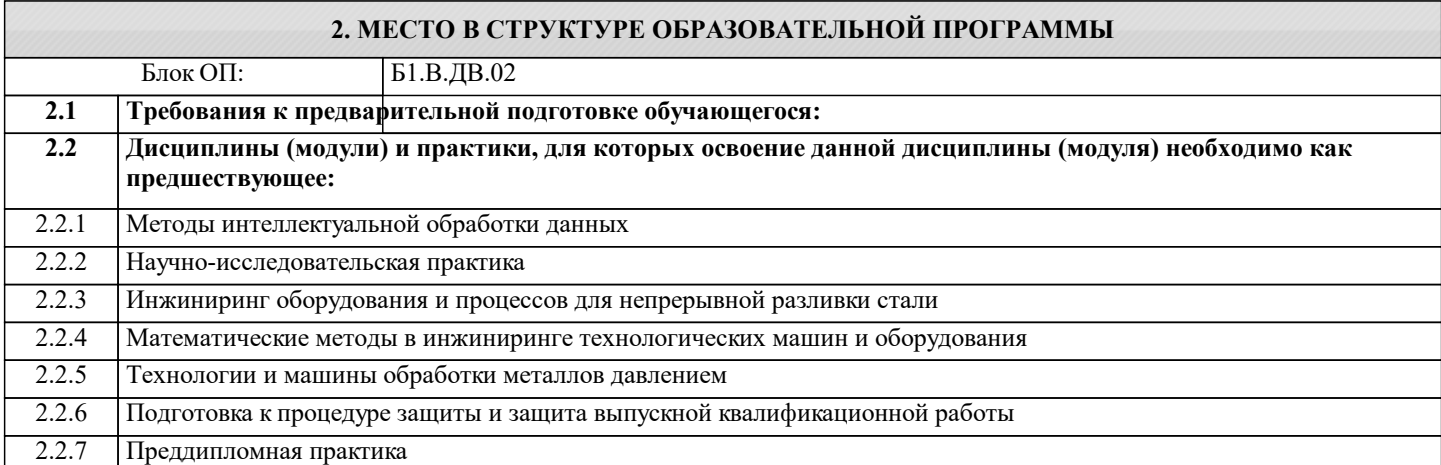

#### **3. РЕЗУЛЬТАТЫ ОБУЧЕНИЯ ПО ДИСЦИПЛИНЕ, СООТНЕСЕННЫЕ С ФОРМИРУЕМЫМИ КОМПЕТЕНЦИЯМИ**

**ПК-4: Способность организовать и проводить научные исследования, связанные с разработкой проектов технологических машин и оборудования**

**Знать:**

ПК-4-З1 безопасные методы при исследовании технологических машин и оборудования

ПК-4-З2 способы организации технологических процессов в ходе подготовки производства новой продукции

**ПК-2: Готовность применять новые современные методы разработки технологических процессов изготовления изделий и объектов в сфере профессиональной деятельности с определением рациональных технологических режимов**

**Знать:**

ПК-2-З2 способы проведения пусконаладочных работ, освоения технологических процессов в ходе подготовки производства новой продукции

ПК-2-З1 способы реализации технологических процессов и оборудования на предприятии

**ОПК-2: Способен осуществлять экспертизу технической документации при реализации технологического процесса Знать:**

ОПК-2-З1 современные требования к текстовой, технологической, технической и конструкторской документации

ОПК-2-З2 нормы экологической безопасности проводимых работ, прописанные в технической документации

**ПК-2: Готовность применять новые современные методы разработки технологических процессов изготовления изделий и объектов в сфере профессиональной деятельности с определением рациональных технологических режимов**

**Уметь:**

ПК-2-У2 моделировать технические объекты и технологические процессы с использованием стандартных пакетов и средств автоматизированного проектирования

**ПК-4: Способность организовать и проводить научные исследования, связанные с разработкой проектов технологических машин и оборудования**

**Уметь:**

ПК-4-У2 внедрять результаты исследований и разработок в области технологических машин и оборудования

ПК-4-У1 применять базовые методы исследовательской деятельности

**ОПК-2: Способен осуществлять экспертизу технической документации при реализации технологического процесса Уметь:**

ОПК-2-У2 использовать специальную литературу, нормативную и техническую документацию и другую научнотехническую информацию о достижениях отечественной и зарубежной науки и техники по соответствующему профилю ОПК-2-У3 составлять технологический паспорт на изделие, в зависимости от требований

ОПК-2-У1 читать и разбираться в технологических чертежах

**ПК-2: Готовность применять новые современные методы разработки технологических процессов изготовления изделий и объектов в сфере профессиональной деятельности с определением рациональных технологических режимов**

**Уметь:**

ПК-2-У1 осваивать вводимое оборудование

**ПК-4: Способность организовать и проводить научные исследования, связанные с разработкой проектов технологических машин и оборудования**

**Владеть:**

ПК-4-В1 способностью участвовать в работе над инновационными проектами в области технологических машин и оборудования

**ПК-2: Готовность применять новые современные методы разработки технологических процессов изготовления изделий и объектов в сфере профессиональной деятельности с определением рациональных технологических режимов**

**Владеть:**

ПК-2-В1 способностью обеспечивать технологичность изделий и оптимальность процессов их изготовления

ПК-2-В2 умением проводить эксперименты по заданным методикам с обработкой и анализом результатов

**ОПК-2: Способен осуществлять экспертизу технической документации при реализации технологического процесса Владеть:**

ОПК-2-В1 способностью проектировать техническое оснащение рабочих мест с размещением технологического оборудования

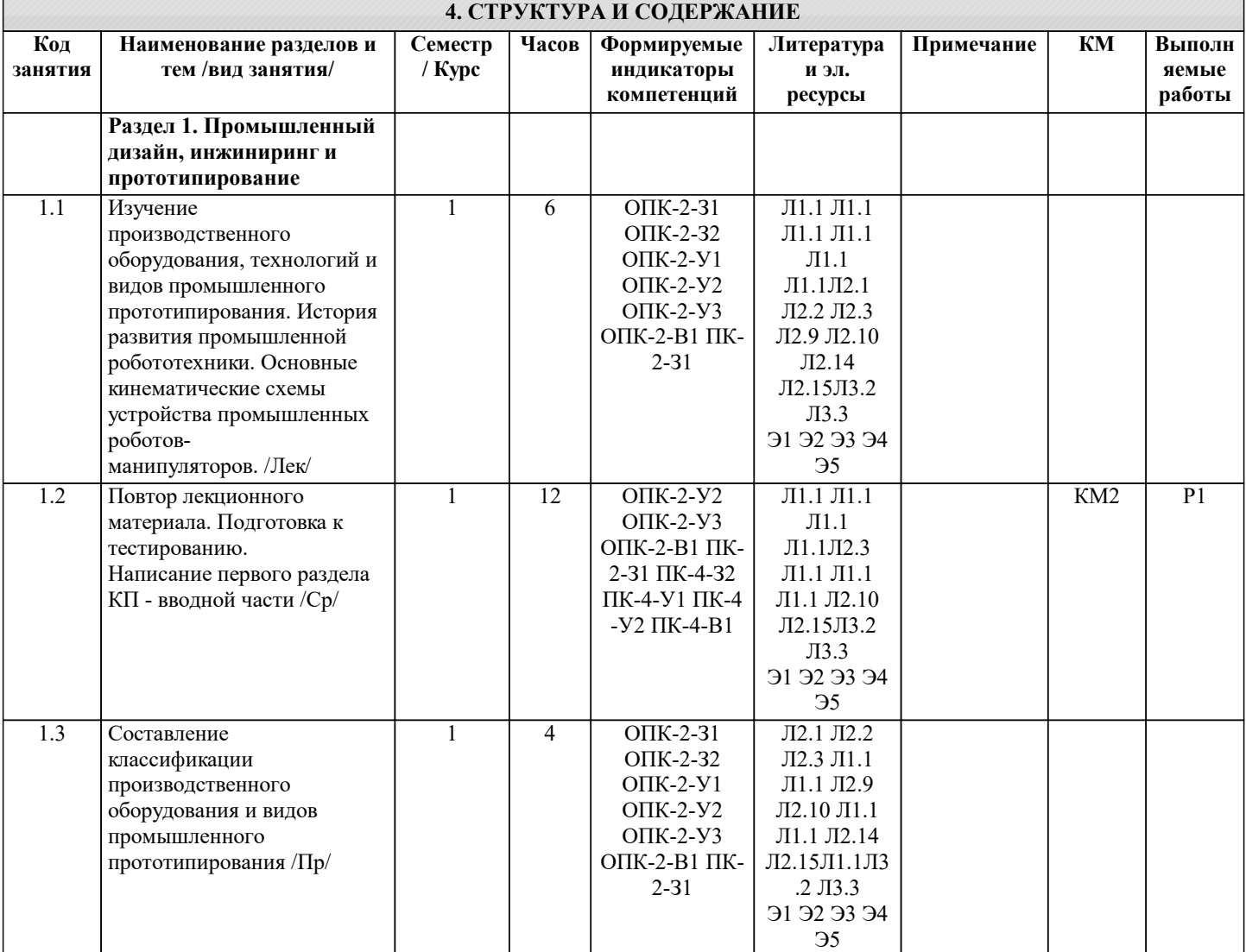

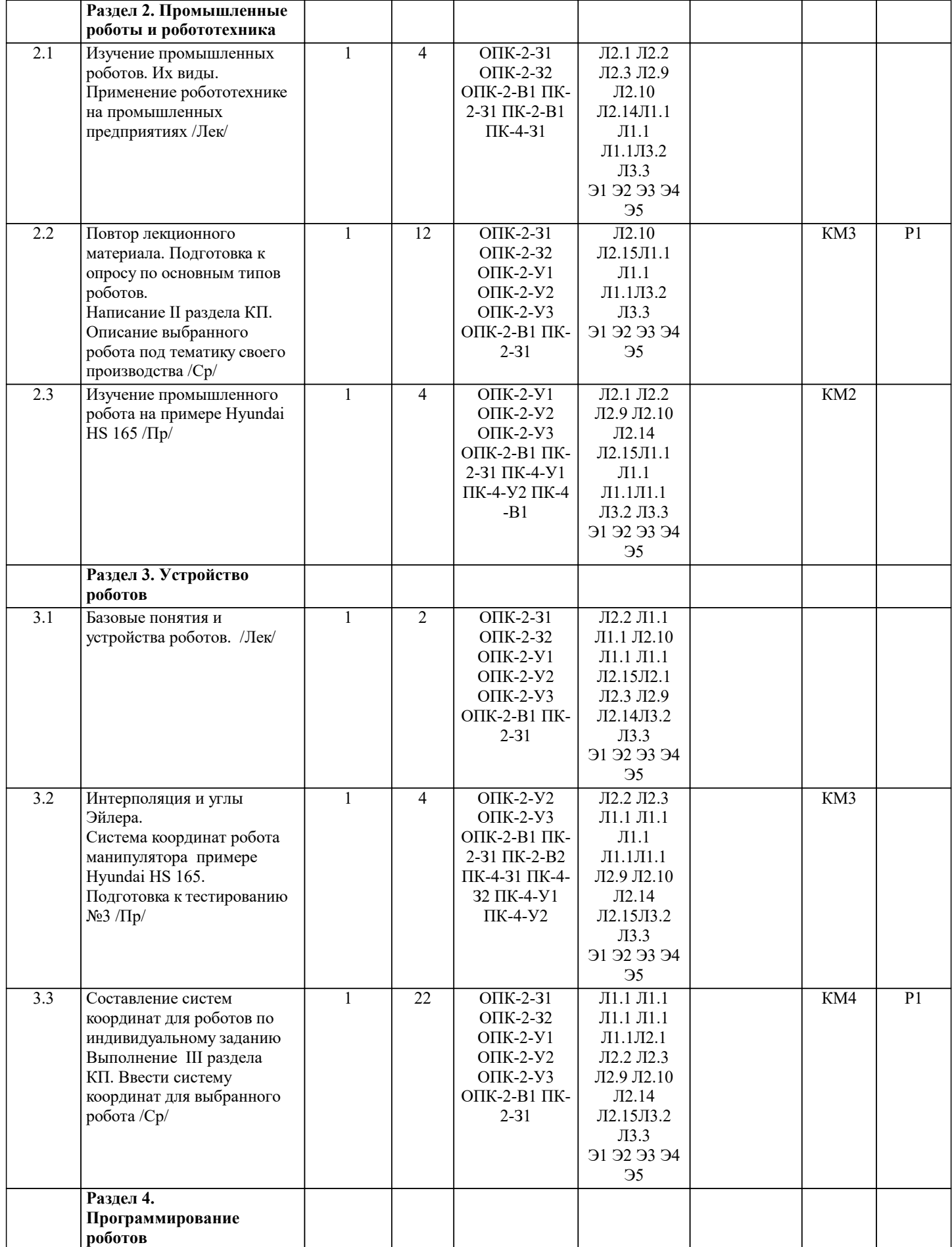

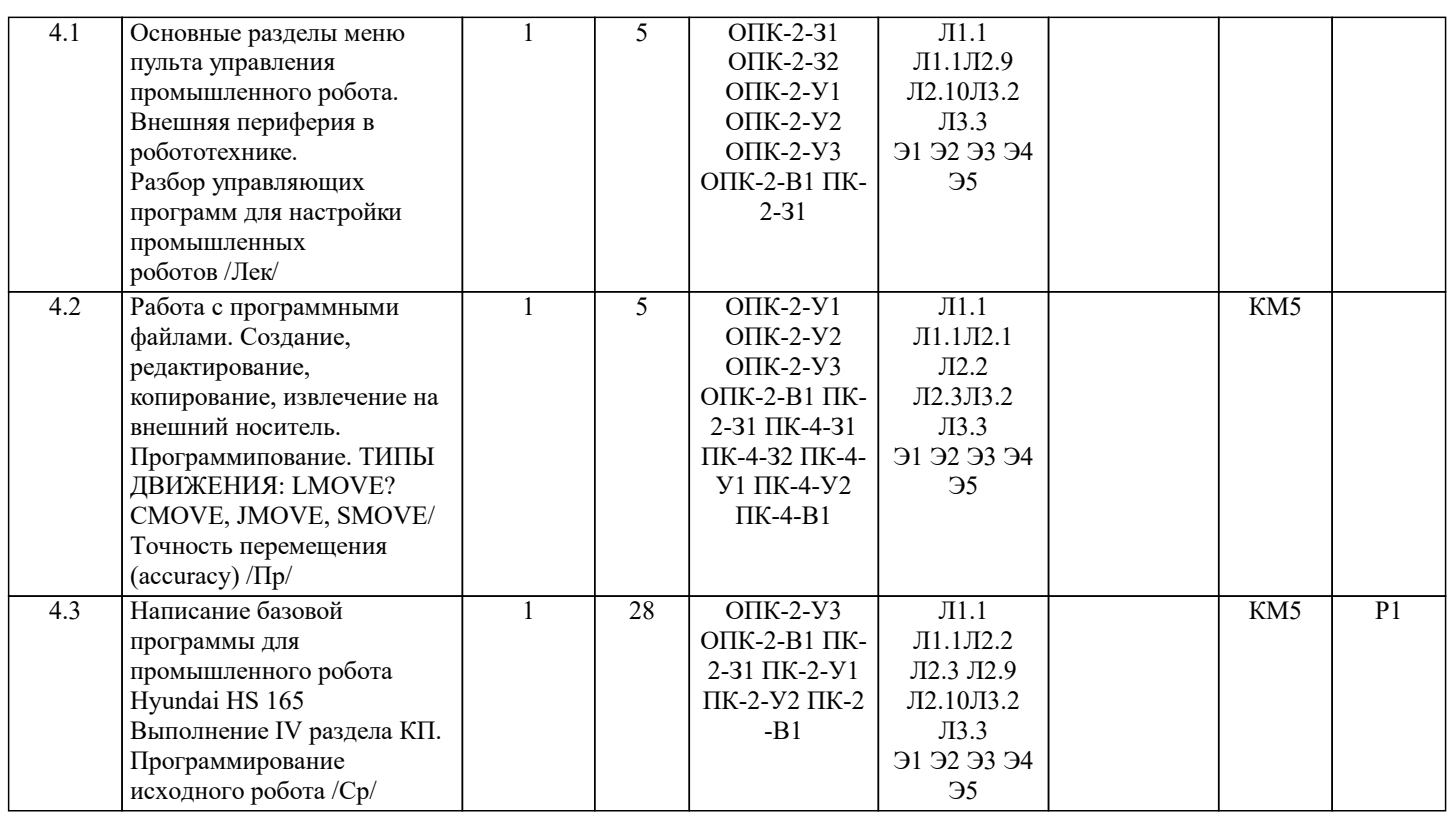

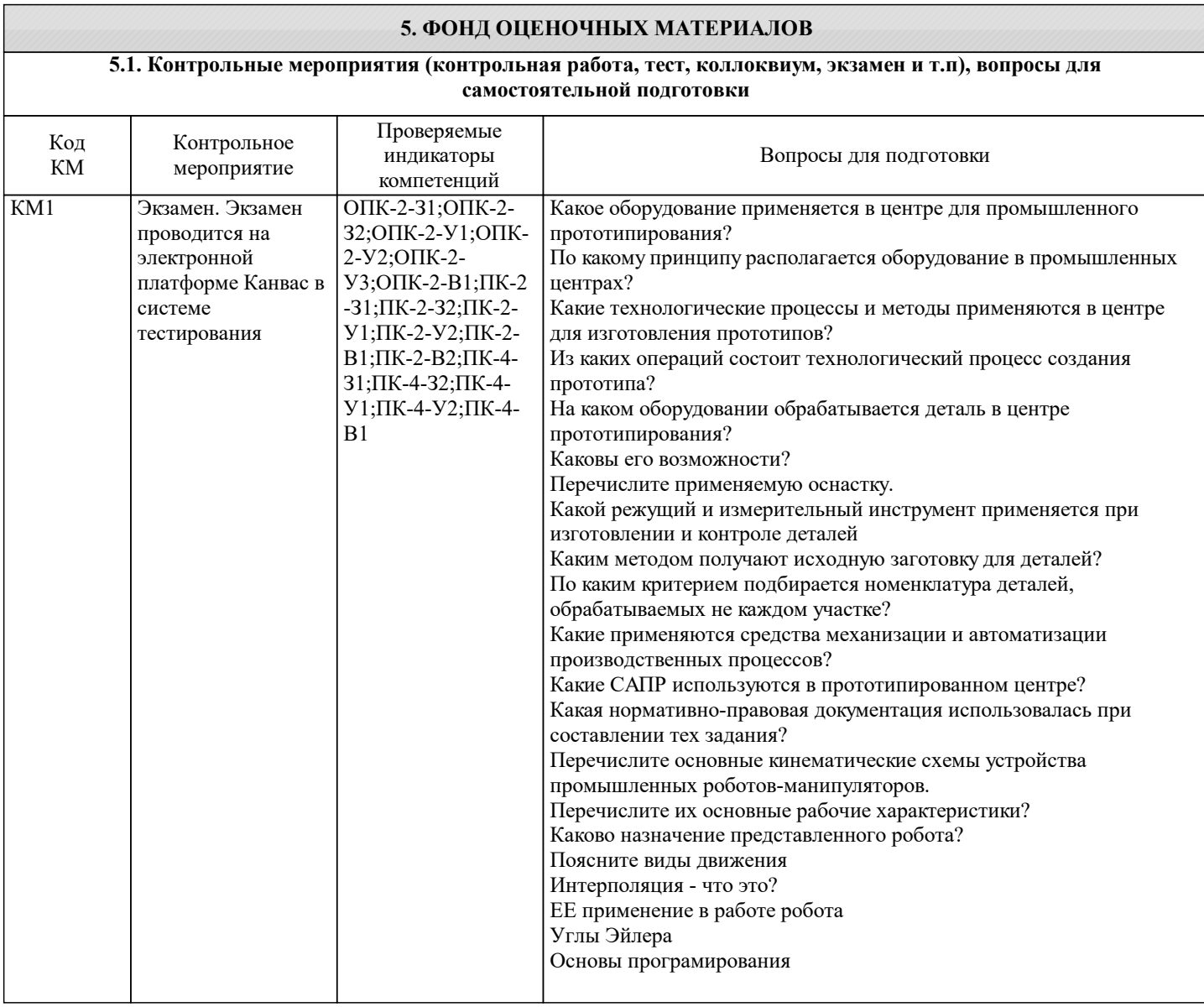

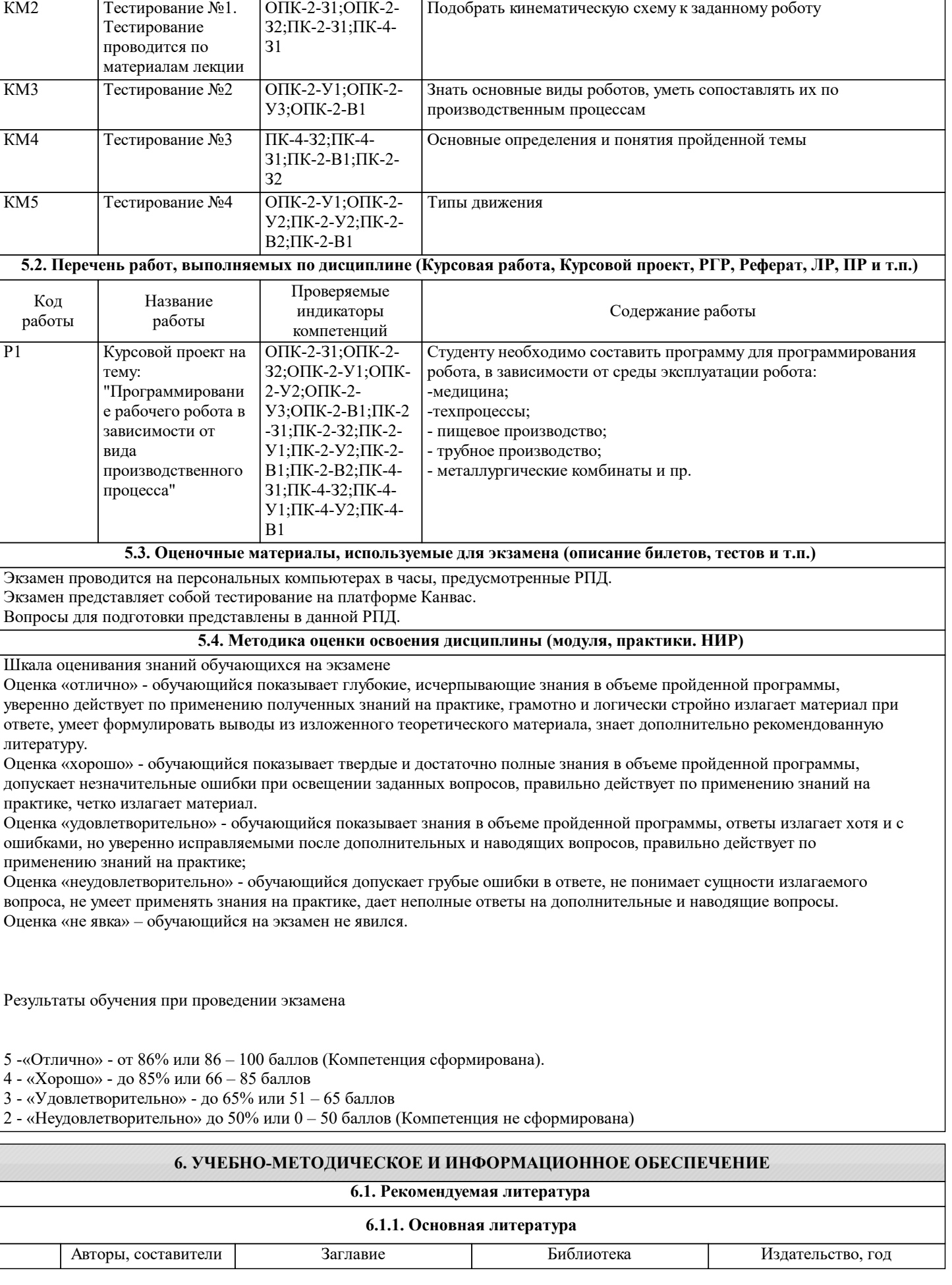

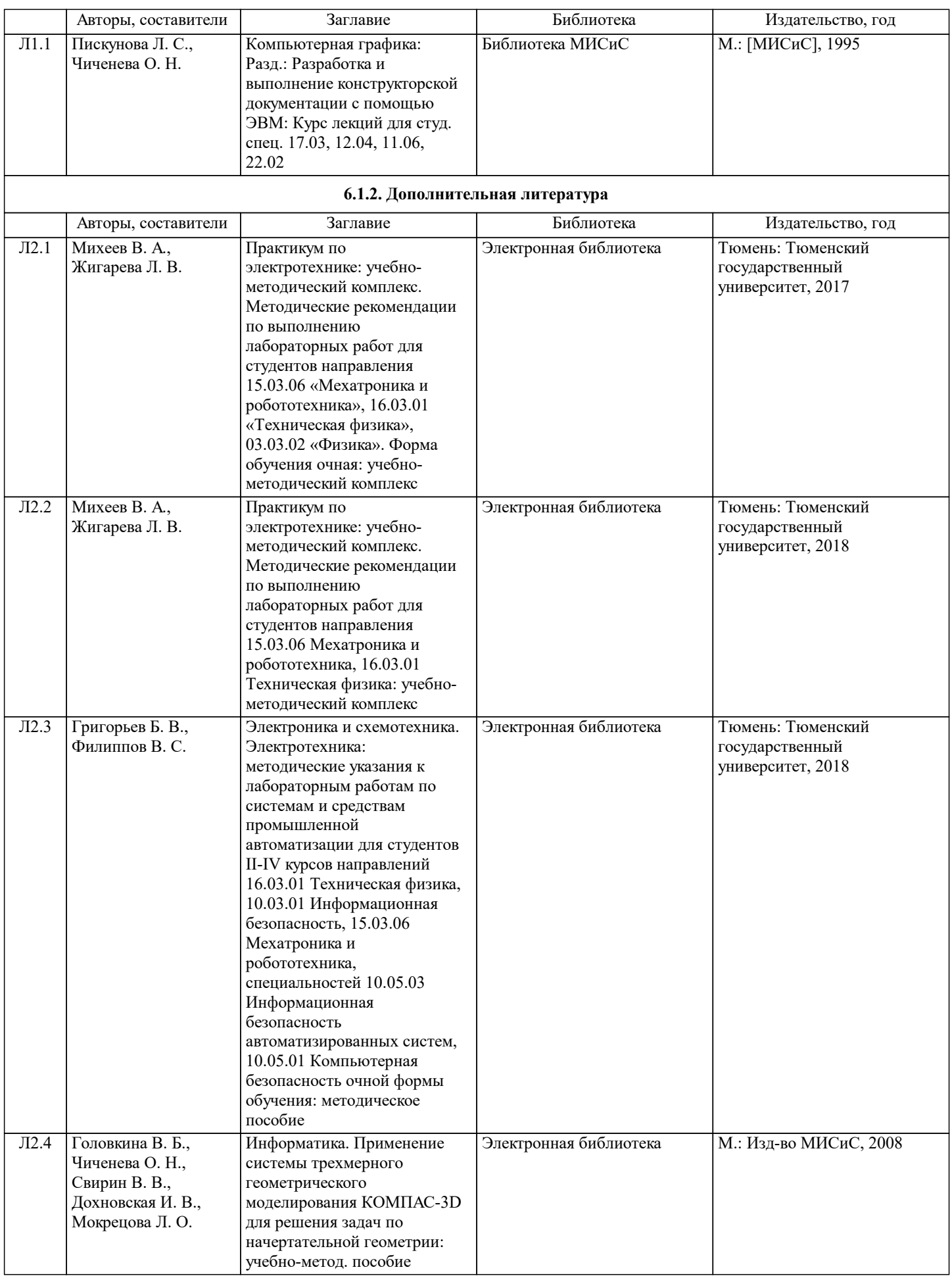

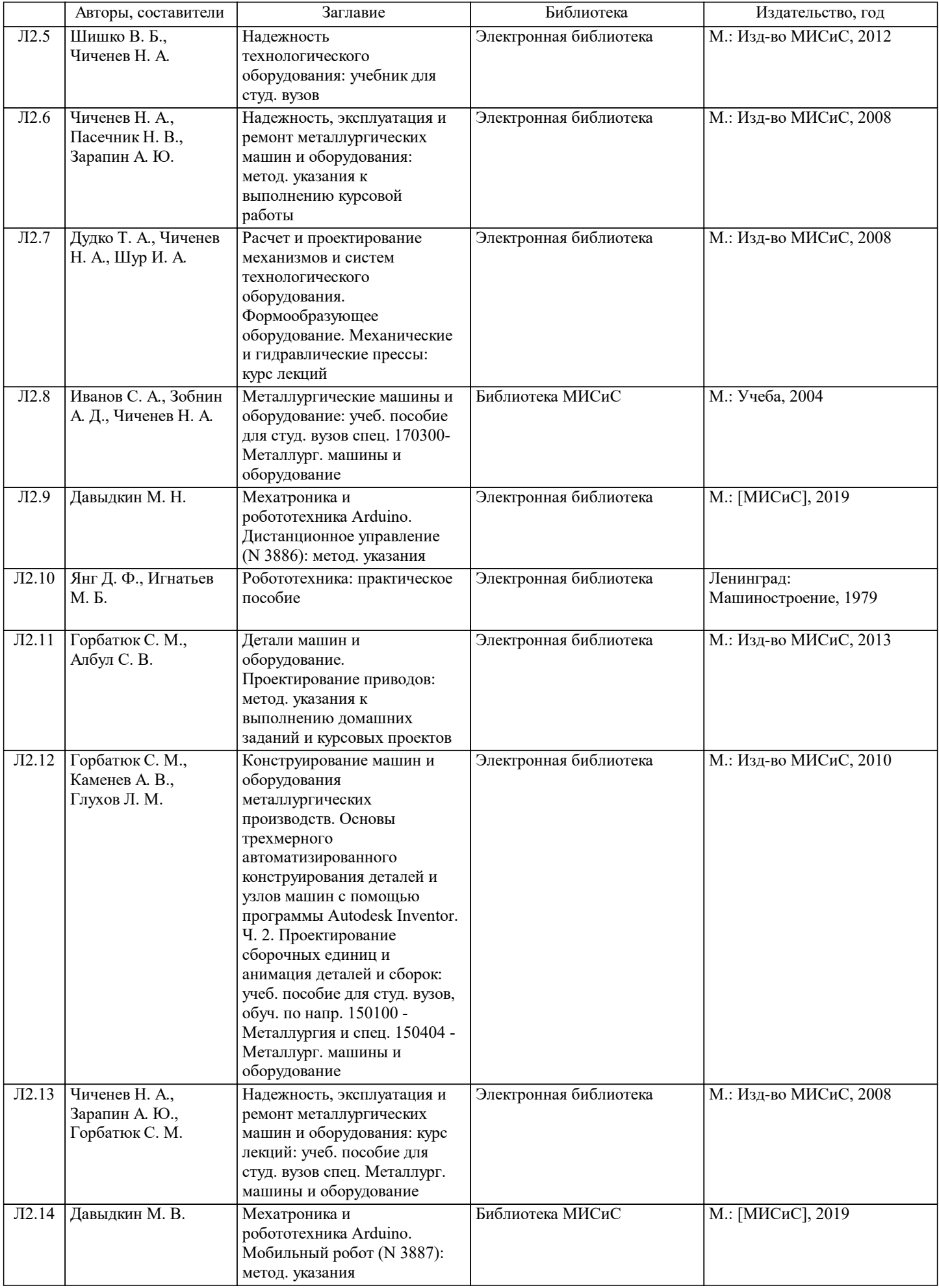

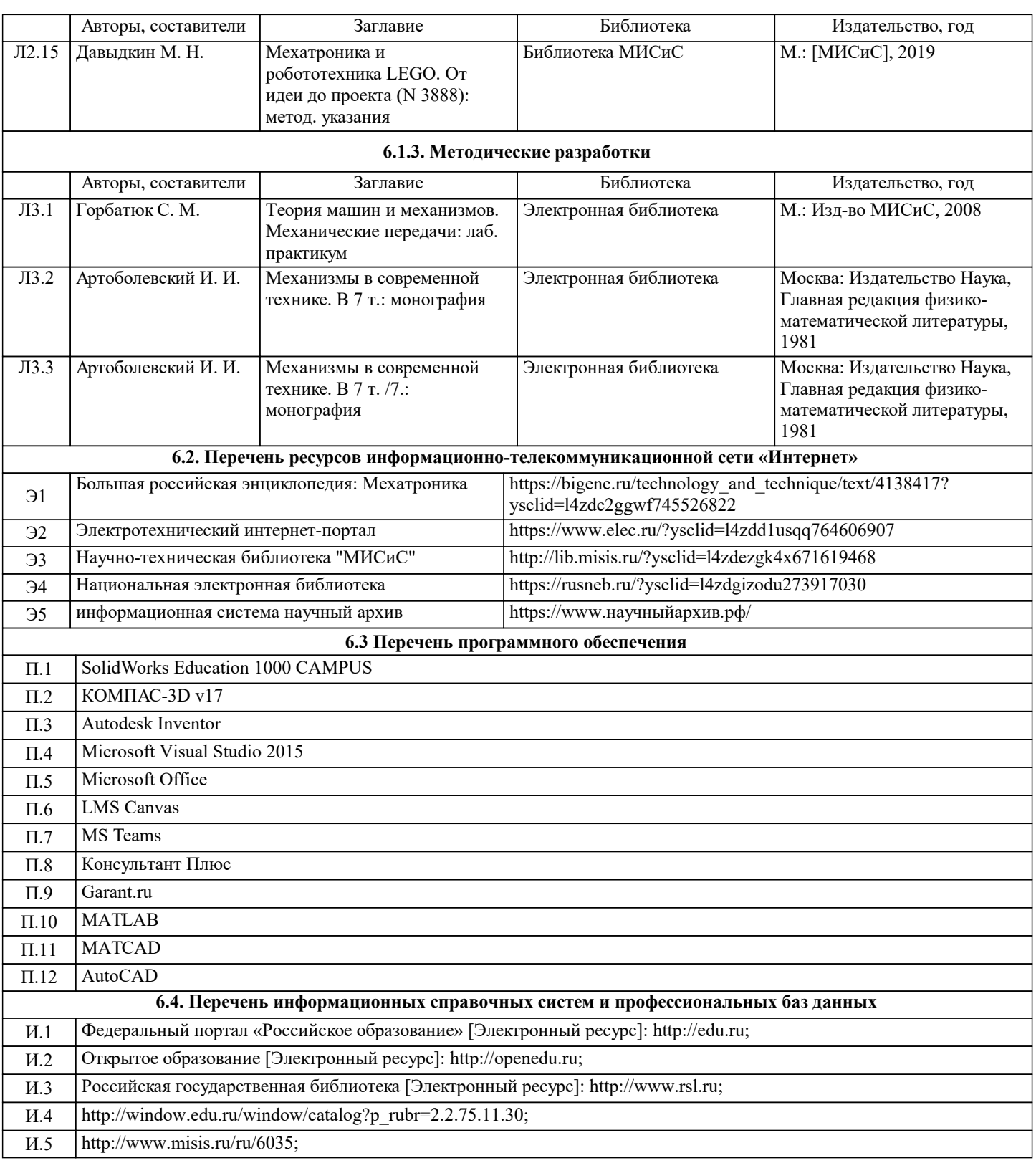

### **7. МАТЕРИАЛЬНО-ТЕХНИЧЕСКОЕ ОБЕСПЕЧЕНИЕ**

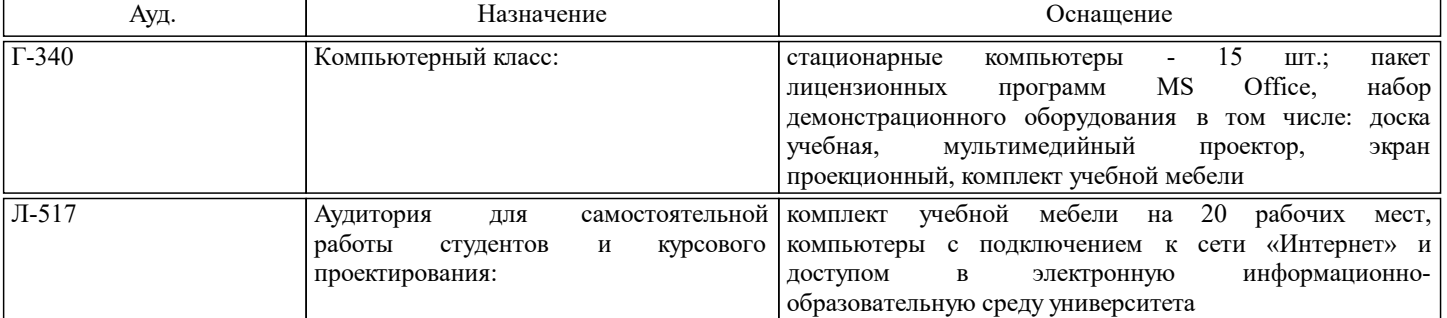

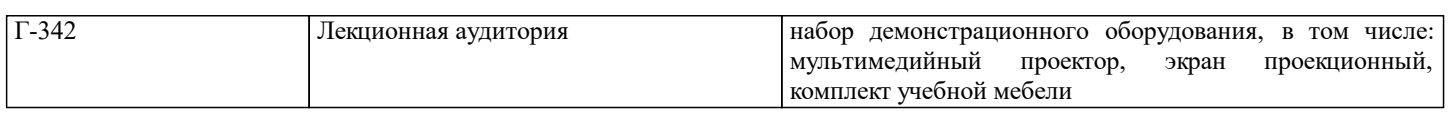

#### **8. МЕТОДИЧЕСКИЕ УКАЗАНИЯ ДЛЯ ОБУЧАЮЩИХСЯ**

Весь курс разделен на самостоятельные взаимосвязанные части, т.е. имеет модульное построение. Развитие самостоятельности студентов достигается выполнением курсового проекта, контрольных работ в виде тестирования. Это обеспечивается методическими разработками, созданными в электронном формате, существенно повышающими эффективность самостоятельной работы студентов.

Лекционный материал демонстрируется с использованием графического редактора Power Point, программ САПР. Осваиваются как классические методы решения задач, так и с использованием пакетов прикладных программ. Дисциплина относится к технических наукам и требует значительного объема самостоятельной работы. Отдельные учебные вопросы выносятся на самостоятельную проработку и контролируются посредством текущей аттестации. При этом организуются групповые и индивидуальные консультации. Качественное освоение дисциплины возможно только при систематической самостоятельной работе, что поддерживается системой текущей и рубежной аттестации.